# **NRT INGEST Software**

The INGEST software called NRT (Near Real Time) can periodically download your data from remote devices and store it on the MCS (MOSAiC Central Storage). The software is installed on board RV Polarstern and has access to all networks on board and on the ice. Another instance is installed at AWI and collects e.g. remote sensing products from landside servers to the Land-MCS.

#### **Recipes**

So called recipes can be defined to gather your sensor's data, too. These can be scheduled to run e. g. every 5 minutes, every hour or every day at a certain time.

## **Protocols**

Supported protocols to download data are:

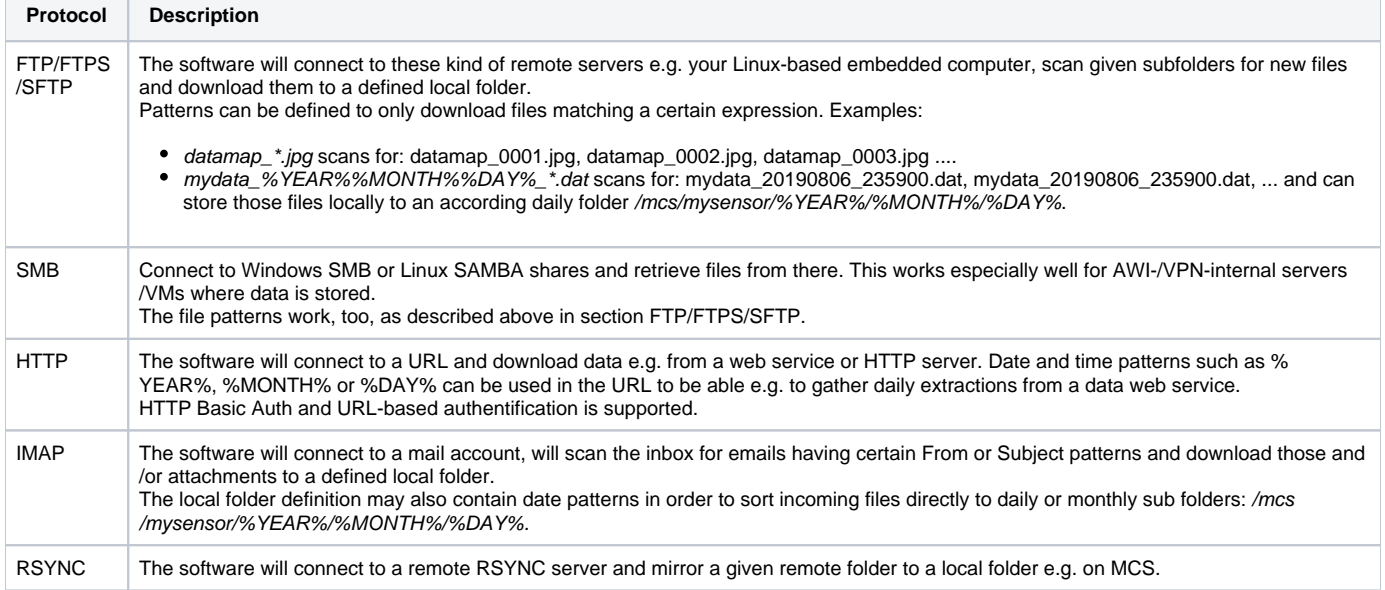

### **Postprocessing routines**

In every recipe you can define routines called script calls to be executed after each complete download of a file. These can be all Linux-based tools such as shell commands and scripts or Python scripts and (currently) need to be installed on the INGEST software's server. Certain patterns such as %FILE% can be included in those script calls to allow passing arguments to your scripts. Example:

python3 /scriptpath/convertGpsRinexToLatLon.py %FILE% # script call defined python3 /scriptpath/convertGpsRinexToLatLon.py /mcs/mysensor/2019/08/06/mydata\_20190806\_235900.dat # script call executed by INGEST software

Please consider that scripts running on the INGEST software's server should only do simple conversion or file operation jobs and should not do high performance calculations.

### **Connect to O2A's DASHBOARD and Data Web Service**

The INGEST software already provides connectors to the O2A modules DASHBOARD and Data Web Service. Incoming data can be forwarded automatically to those components.

For that it is necessary to provide your raw data in the [NRT Data Format](https://spaces.awi.de/display/DM/NRT+Data+Format) or program a driver script that fulfills conversion.

#### **How to automate your download?**

In your SENSOR portal find (or add!) your sensor and find the INGEST tab in the sensor overview. Fill the Contact Form for Data Ingest. Make sure to choose in the top: RAW data should be transfered continuously in near realtime.